# **hotspell**

*Release 0.1.4*

**Ilias Agathangelidis**

**Jul 04, 2023**

# **CONTENTS:**

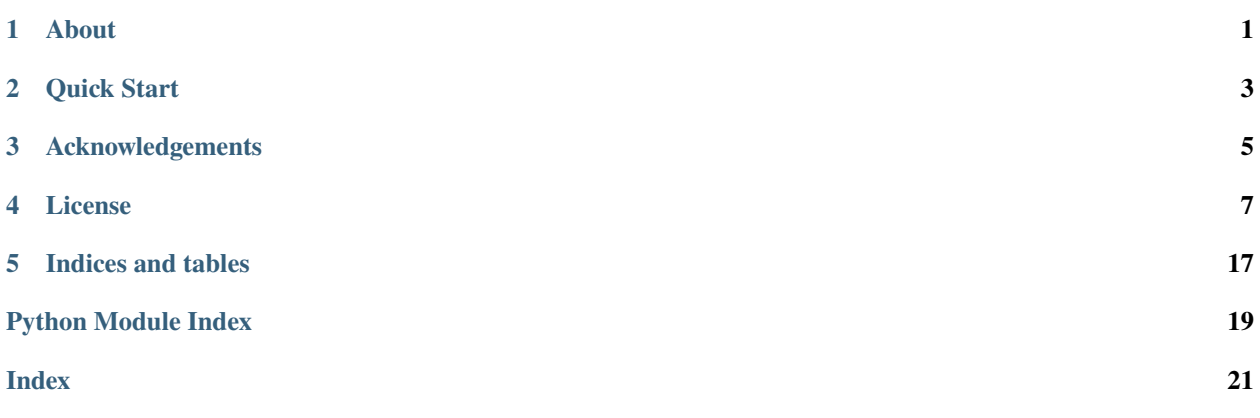

# **ABOUT**

<span id="page-4-0"></span>Hotspell is a Python package that detects past heat wave events using daily weather station data of minimum and maximum air temperature. The user can choose between a range of predefined threshold-based and percentile-based heat wave indices or alternatively can define a full customizable index.

The main output of hotspell are the dates and characteristics of heat waves found within the study period, stored in a pandas DataFrame. If selected by the user, summary statistics (i.e. annual metrics) of the heat wave events are also computed.

### **TWO**

# **QUICK START**

<span id="page-6-0"></span>1. Import the hotspell package

#### import hotspell

2. Choose the heat wave index CTX90PCT

```
index_name = "ctx90pct"
hw_index = hotspell.index(name=index_name)
```
3. Set your data path of your CSV file

mydata = "my\_data/my\_file.csv"

The CSV file should include the following columns

- Year
- Month
- Day
- Tmin
- Tmax

in the above order, **without** a header line. Each day should be in a seperate line; missing days/lines are allowed. For example:

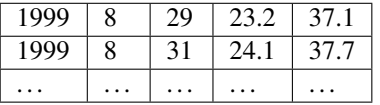

4. Find the heat wave events

```
hw = hotspell.get_heatwaves(filename=mydata, hw_index=hw_index)
heatwaves\_events = hw.eventsheatwaves_metrics = hw.metrics
```
### **THREE**

### **ACKNOWLEDGEMENTS**

<span id="page-8-0"></span>Hotspell is developed during research under the Greek project *National Network for Climate Change and its Impact*, [CLIMPACT.](https://climpact.gr/main/)

### **FOUR**

### **LICENSE**

<span id="page-10-0"></span>Hotspell is licensed under the BSD 3-clause license. GitHub: <http://github.com/agathangelidis/hotspell>

### **4.1 Installing**

### **4.1.1 Dependencies**

The required dependencies of hotspell are:

- [NumPy](https://numpy.org/)
- [pandas](https://pandas.pydata.org/)

It is recommended to use the [Anaconda Python distribution](https://www.anaconda.com/download) to ensure that the above dependencies are properly installed, before installing hotspell.

If a new conda environment or Miniconda is used, the dependencies can be easily installed using the [conda package](https://conda.io/) [manager:](https://conda.io/)

```
conda install numpy pandas
```
### **4.1.2 Installing with pip**

Hotspell is available on PyPI and can be installed using the [pip package manager:](https://pypi.org/project/pip/)

```
pip install hotspell
```
### **4.2 Tutorial**

### **4.2.1 Preprocessing of daily observations**

First, we need to obtain some daily weather observations that we will use to detect heat wave events.

We will use a [CSV file](https://data.climpact.gr/el/dataset/e2ae9f71-048f-4565-b24b-f8f15e4c2cf5/resource/611443dc-ea82-45b1-8e0c-0ea2b3504ac6/download/hcd_noa_3.csv) with daily historical climatic data (1901 - 2020) from the [Thissio station](https://data.climpact.gr/en/dataset/1ce5d2ce-23df-412e-849e-ef2493319da9/resource/3efa8645-6dde-42db-b71a-f5f39af3fd53) (Athens, Greece) of the National Observatory of Athens [\(Founda, 2011,](https://doi.org/10.1080/17512549.2011.582338) [Founda et al., 2013\)](https://doi.org/10.1002/asl2.419). The dataset is puclic under [CC-BY-SA 4.0.](https://creativecommons.org/licenses/by-sa/4.0/)

After downloading our file, we should inspect its data and preprocess it so that it can be used with hotspell.

```
[1]: import pandas as pd
   raw_data = "/my.path/hcd_noa.csv" # Replace with your pathdf = pd.read_csv(raw_data)
   df.head()
[1]: YEAR MONTH DAY Tmax (oC) Tmin (oC) RH (%) Rain (mm)
   0 1901 1 1 14.3 5.9 67.0 0.2
   1 1901 1 2 15.0 8.9 80.0 5.8
   2 1901 1 3 10.3 4.8 76.0 5.0
   3 1901 1 4 7.1 4.8 78.0 3.2
   4 1901 1 5 10.4 5.2 83.0 6.6
```
As we can see, the dataset includes 7 columns.

The first 3 columns correspond to the year, month and day of the observations, columns 4 and 5 to the daily maximum (Tmax) and daily minimum (Tmin) air temperature (in °C), column 6 to to relative humidity (RH, expressed as percent) and the last column to precipitation (Rain, in mm).

We need to drop humidity and rain and rearrange Tmax and Tmin:

```
[2]: df = df[["YEAR", "MONTH", "DAY", "Tmin (oC)", "Tmax (oC)"]]df.head()
[2]: YEAR MONTH DAY Tmin (oC) Tmax (oC)
   0 1901 1 1 5.9 14.3
   1 1901 1 2 8.9 15.0
   2 1901 1 3 4.8 10.3
   3 1901 1 4 4.8 7.1
   4 1901 1 5 5.2 10.4
```
Suppose that there are nodata values included in the timeseries which have been set as -9999.

We should delete these measurements:

```
[3]: nodata_value = -9999
    df = df.loc[(df["Tmin (oC)"] != nodata_value ) & (df["Tmax (oC)"] != nodata_value)
    ]
```
Now, we are ready to save our processed file; we must not write out the header and the index of the DataFrame.

```
[4]: processed_data = "/my_path/hcd_noa_processed.csv" # Replace with your path
    df.to_csv(processed_data, header=False, index=False)
```
### **4.2.2 Detect heat waves**

We have finished the preprocessing of our data and we are now ready to use hotspell.

#### **Create a heat index**

First we must initialize the heat wave index we want to use. For this first example we are going to use the index [CTX90PCT.](https://doi.org/10.1175/JCLI-D-12-00383.1)

#### [5]: import hotspell

index\_name = "ctx90pct" ctx90pct = hotspell.index(name=index\_name)

This index uses as a threshold the calendar day 90th percentile value of the maximum temperature based on a 15-day moving window. A heat wave occurs when the threshold is exceeded for at least 3 consecutive days.

For the complete list of the available heat wave indices to use see *[here](#page-14-0)*.

#### **Find heat wave events and compute annual metrics**

Using our heat wave index and the output CSV from the first part of the tutorial we will find the heat wave events for the Thissio station.

[6]: hw = hotspell.get\_heatwaves(filename=processed\_data, hw\_index=ctx90pct)

Above we used the default arguments for the parameters of get\_heatwaves:

- the base period, used to calculate the percentile values, was 1961 to 1990
- we limited our interest only to months June to August
- we chose to compute the annual metrics and to export our results in csv files

For a list of available choises see the documentation for *[hotspell.get\\_heatwaves](#page-16-0)*.

Let's examine our results.

The hw.events attribute is a DataFrame that contains the dates of detected heat wave events, as well as their basic characteristics (duration and temperature statistics).

```
[7]: hw.events.head()
```
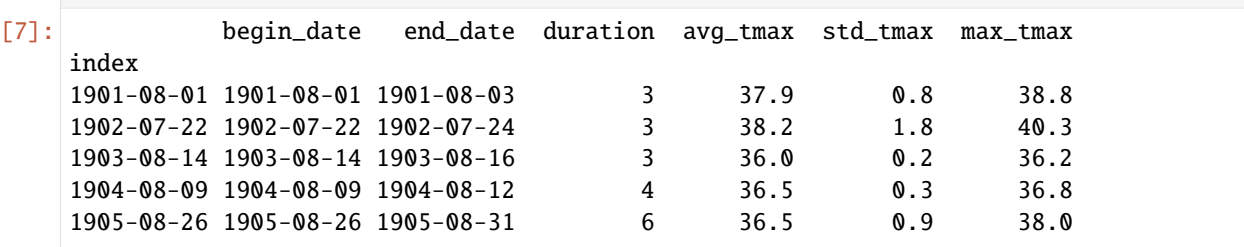

```
[8]: hw.events.describe()
```
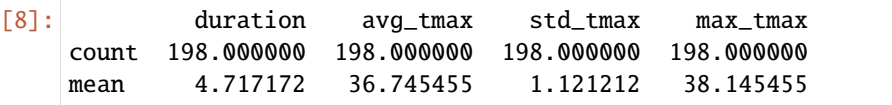

(continues on next page)

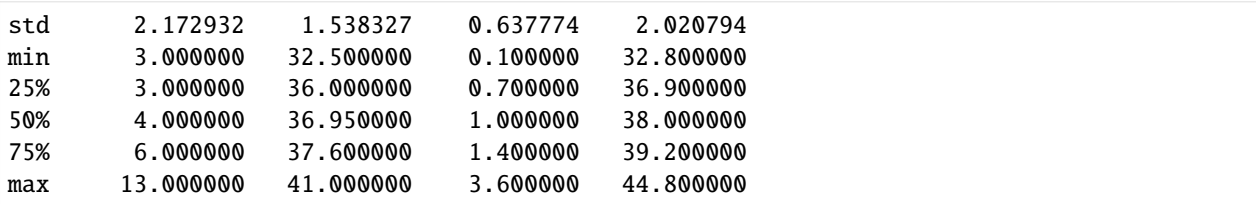

From the above we see that the CTX90PCT index resulted in 198 heat wave events between 1901 and 2020, with an average duration of nearly 5 days and an average temperature of 36.7 °C.

The hw.metrics attribute is a DataFrame with the annual heat waves properties.

- hwn: number of events
- hwf: number of days
- hwd: duration of longest event
- hwdm: mean duration of events
- hwm: mean normalized magnitude
- hwma: mean absolute magnitude
- hwa: normalized magnitude of hottest day
- hwaa: absolute magnitude of hottest day

For a more detailed description of heat waves metrics see the *[documentation](#page-15-0)*.

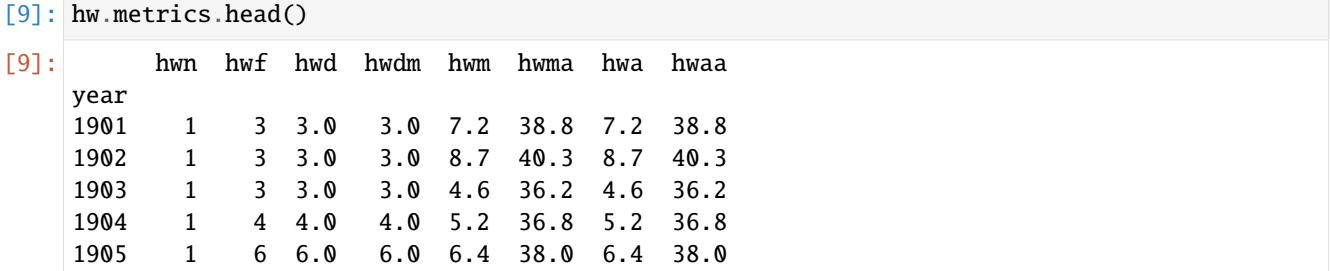

#### **Detect heat waves using a custom index**

Let's repeat the procedure devising a custom index, that we will call *extreme*, that aims to capture only the most severe cases of heat. We can define the heat waves under this index as the period of at least 4 concecutive days with maximum temperatures above 40 °C.

```
[10]: extreme = hotspell.index(
         name="extreme",
         var="tmax",
         fixed_thres=40,
         min_duration=4
      )
      hw_extreme = hotspell.get_heatwaves(filename=processed_data, hw_index=extreme)
```
We see that at this extreme case study only two events satisfied the heat wave criteria.

(continued from previous page)

[11]: hw\_extreme.events

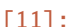

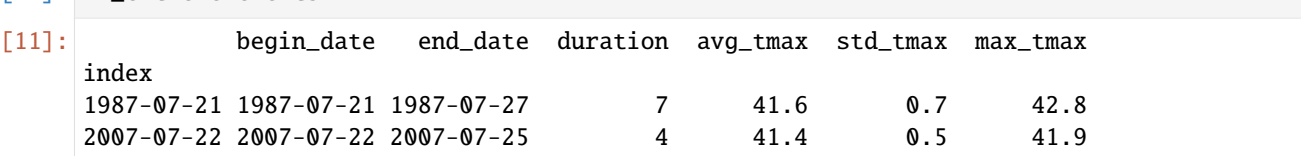

# <span id="page-14-0"></span>**4.3 Heat wave indices**

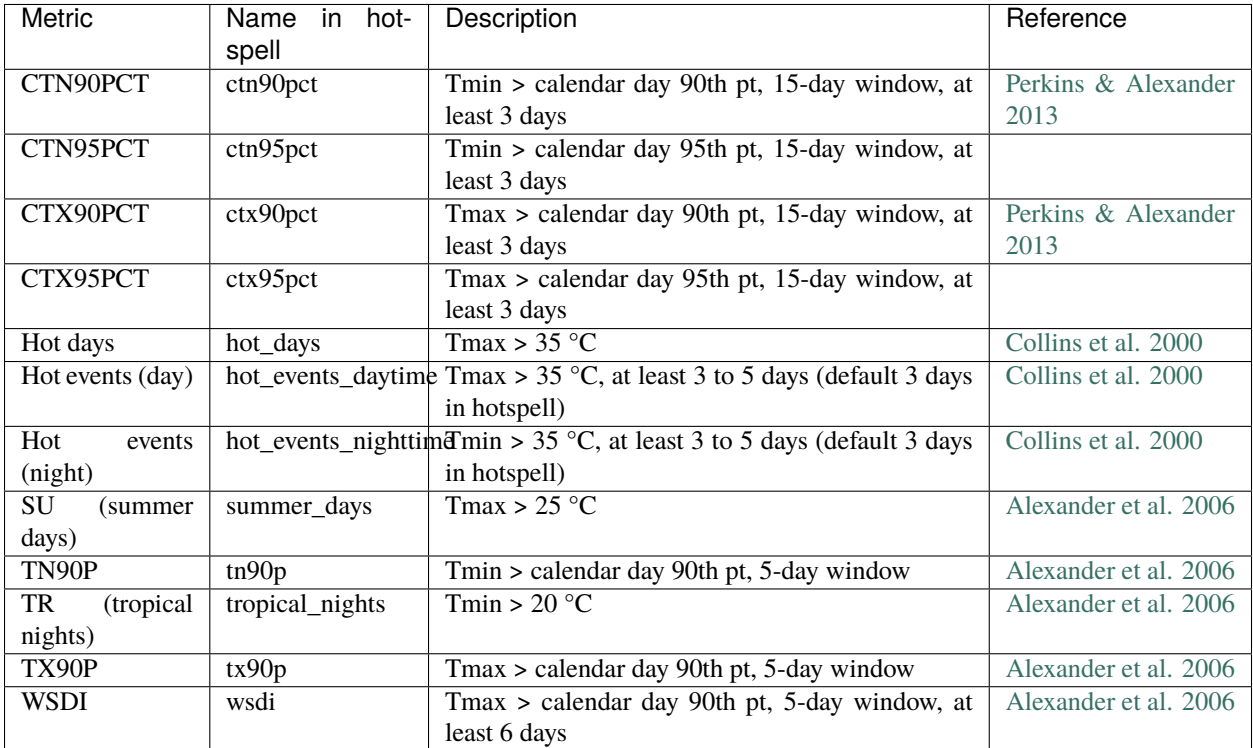

# <span id="page-15-2"></span><span id="page-15-0"></span>**4.4 Heat wave metrics**

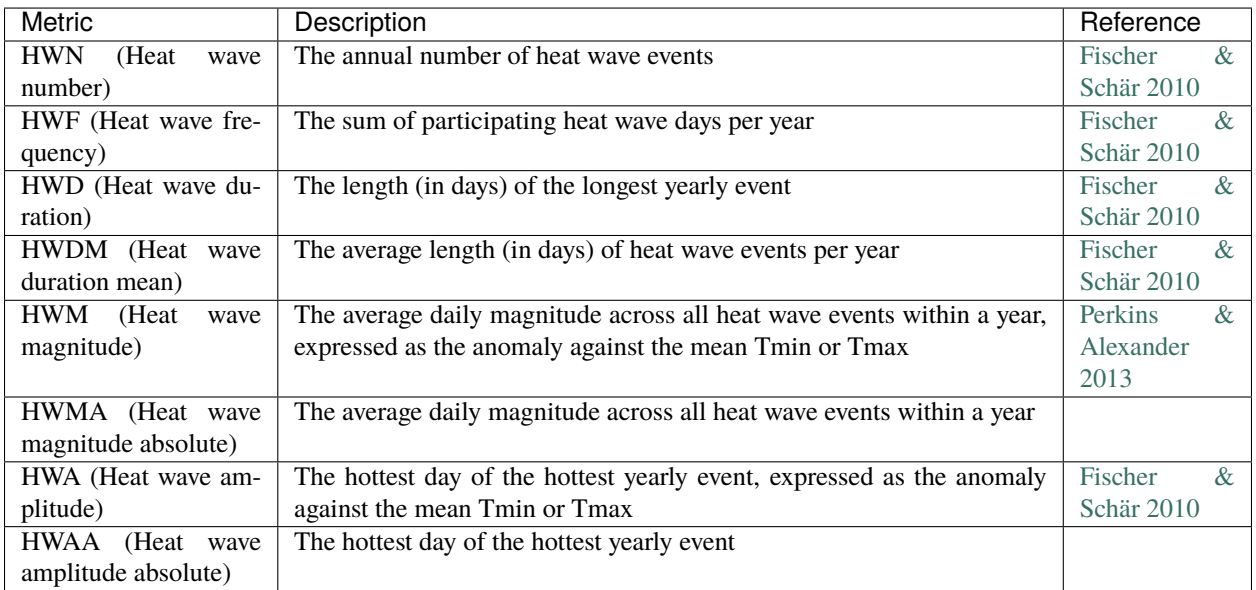

# **4.5 hotspell**

### **4.5.1 hotspell package**

### **Submodules**

### <span id="page-15-1"></span>**hotspell.heatwaves module**

#### class hotspell.heatwaves.HeatWaves(*events*, *metrics*)

#### Bases: object

Class designed for storing heat wave events.

It is the holder for the output of *get\_heatwaves*.

#### **Parameters**

- events (DataFrame) It contains the dates of detected heat wave events, as well as their basic characteristics (duration and temperature statistics).
- metrics (DataFrame) It contains the summary of heat waves per year via standard metrics. Years with no heat waves are distinguished from years with missing data.

#### <span id="page-16-1"></span>**Notes**

Column names of metrics correspond to:

#### **hwn**

[Heat wave number] The annual total sum of heat wave events

#### **hwf**

[Heat wave day frequency] The annual total sum of heat wave days

#### **hwd**

[Heat wave duration] The length of the longest heat wave per year

#### **hwdm**

[Heat wave duration (mean)] The average length of heat waves per year

#### **hwm**

[Heat wave magnitude] The average magnitude of all events (anomaly against seasonal mean)

#### **hwma**

[Heat wave magnitude (absolute value)] The average magnitude of all events

#### **hwa**

[Heat wave amplitude] The hottest day of hottest event per year (anomaly against seasonal mean)

#### **hwaa**

[Heat wave amplitude (absolute value)] The hottest day of hottest event per year

<span id="page-16-0"></span>hotspell.heatwaves.get\_heatwaves(*filename*, *hw\_index*, *ref\_years=('1961-01-01', '1990-12-31')*, *summer\_months=(6, 7, 8)*, *max\_missing\_days\_pct=10*, *export=True*, *metrics=True*)

Detect heat wave events from weather station data.

#### **Parameters**

- **filename** (str or path object) The path of the csy file that contains the weather data. It requires specific columns to be included in the csv file in a specific order.
- hw\_index ([HeatWaveIndex](#page-17-0)) An HeatWaveIndex object created using the *index* function.
- ref\_years (tuple of str, default ("1961-01-01", "1990-12-31")) The first and the last year of the reference period. It should be set using the "YYYY-MM-DD" format.
- summer\_months (tuple of int or None, default  $(6, 7, 8)$ ) A tuple with all months of the summer period. For the southern hemisphere it should be set as (12, 1, 2) or similar variants.
- max\_missing\_days\_pct (int,  $default 10$ ) The percentage of maximum missing days for a year to be considered valid and be included in the metrics. If a summer period has been defined the percentage corresponds only to this period.
- **export** (bool, default True) If True, output is exported as csv files in the same folder as the input data.
- metrics (bool, default True) If True, annual metrics are computed and are exported if *export=True*.

#### **Return type**

HeatWaves object

#### <span id="page-17-2"></span><span id="page-17-1"></span>**hotspell.indices module**

<span id="page-17-0"></span>class hotspell.indices.HeatWaveIndex(*name*, *var*, *pct*, *fixed\_thres*, *min\_duration*, *window\_length*)

Bases: object

A class used to represent a heat wave index.

#### name

The name of the index. For predefined indices it follows the naming conventions of Perkins & Alexander (2013)

**Type**

str

#### var

The meteorological variable.

#### **Type**

str, one of "tmin" or "tmax"

#### pct

The percentile used as a threshold.

**Type** int

#### fixed\_thres

The absolute threshold of the meteorological value. If both pct and fixed\_thres are set, pct has precedence over fixed\_thres.

#### **Type**

int or float

#### min\_duration

The minimum number of consecutive days should last so that a warm event is considered a heat wave.

#### **Type**

int

#### window\_length

The total number of days that a moving window has when computing the percentile value for each day.

**Type** int

hotspell.indices.index(*name=None*, *var=None*, *pct=None*, *fixed\_thres=None*, *min\_duration=None*, *window\_length=None*)

Create a predefined or custom HeatWaveIndex object.

#### **Parameters**

- $\bullet$  name (str) The name of the index. For predefined indices it follows the naming conventions of Perkins & Alexander (2013)
- var  $(str)$  The meteorological variable.
- pct  $(int)$  The percentile used as a threshold.
- fixed\_thres (int or float) The absolute threshold of the meteorological value. If both pct and fixed\_thres are set, pct has precedence over fixed\_thres.
- <span id="page-18-1"></span>•  $min\_duration(int) - The minimum number of consecutive days should last so that a warm$ event is considered a heat wave.
- window\_length  $(int)$  The total number of days that a moving window has when computing the percentile value for each day.

#### **Return type**

HeatWaveIndex object

#### <span id="page-18-0"></span>**Module contents**

### **4.6 References**

Alexander, L. V., Zhang, X., Peterson, T. C., Caesar, J., Gleason, B., Klein Tank, A. M. G., . . . & Vazquez-Aguirre, J. L. (2006). Global observed changes in daily climate extremes of temperature and precipitation. Journal of Geophysical Research: Atmospheres, 111(D5).

Collins, D. A., Della-Marta, P. M., Plummer, N., & Trewin, B. C. (2000). Trends in annual frequencies of extreme temperature events in Australia. Australian Meteorological Magazine, 49(4), 277-292.

Fischer, E. M., & Schär, C. (2010). Consistent geographical patterns of changes in high-impact European heatwaves. Nature geoscience, 3(6), 398-403.

Perkins, S. E., & Alexander, L. V. (2013). On the measurement of heat waves. Journal of climate, 26(13), 4500-4517.

# **FIVE**

# **INDICES AND TABLES**

- <span id="page-20-0"></span>• genindex
- modindex
- search

# **PYTHON MODULE INDEX**

<span id="page-22-0"></span>h hotspell, [15](#page-18-0) hotspell.heatwaves, [12](#page-15-1) hotspell.indices, [14](#page-17-1)

### **INDEX**

# <span id="page-24-0"></span>F

fixed\_thres (*hotspell.indices.HeatWaveIndex attribute*), [14](#page-17-2)

# G

get\_heatwaves() (*in module hotspell.heatwaves*), [13](#page-16-1)

# H

HeatWaveIndex (*class in hotspell.indices*), [14](#page-17-2) HeatWaves (*class in hotspell.heatwaves*), [12](#page-15-2) hotspell module, [15](#page-18-1) hotspell.heatwaves module, [12](#page-15-2) hotspell.indices module, [14](#page-17-2)

### I

index() (*in module hotspell.indices*), [14](#page-17-2)

# M

min\_duration (*hotspell.indices.HeatWaveIndex attribute*), [14](#page-17-2) module hotspell, [15](#page-18-1) hotspell.heatwaves, [12](#page-15-2) hotspell.indices, [14](#page-17-2)

# N

name (*hotspell.indices.HeatWaveIndex attribute*), [14](#page-17-2)

# P

pct (*hotspell.indices.HeatWaveIndex attribute*), [14](#page-17-2)

# V

var (*hotspell.indices.HeatWaveIndex attribute*), [14](#page-17-2)

### W

window\_length (*hotspell.indices.HeatWaveIndex attribute*), [14](#page-17-2)